# *Лабораторная работа*

#### **Определение норм времени для станочных работ**

Цель работы: Освоение базовых навыков расчета технически обоснованной нормы времени на выполнения токарных работ с использованием нормативно-справочных материалов. В результате выполнения работы студент должен уметь самостоятельно выбрать режим резания и определить технически обоснованную норму времени.

### **1. Общие сведения**

На токарных станках выполняют разнообразные операции по обработке деталей, поверхности которых представляют собой тела вращения: обработку наружных цилиндрических и конических поверхностей, расточку внутренних цилиндрических и конических поверхностей, обработку торцовых поверхностей, канавок, вытачек, фасок, нарезание резьбы резцами, гребенками, метчиками, плашками, обработку отверстий сверлами, зенкерами, развертками, обработку тел вращения с криволинейными образующими.

Процесс резания при выполнении токарных работ состоит из двух движений: движения резания и движения подачи.

*Главным движением* у токарных станков является вращение заготовки, закрепленной на шпинделе станка. Вращение заготовки характеризуется частотой вращения шпинделя, измеряемой в оборотах в минуту.

*Подачей* называется перемещение инструмента вдоль обрабатываемой поверхности. Различают:

– подачу на один оборот детали, измеряется в миллиметрах на один оборот детали;

– минутную подачу, измеряемую в миллиметрах в минуту.

Толщина слоя металла, снимаемого с заготовки при механической обработке, называется припуском на обработку.

Припуск может сниматься за один или несколько проходов инструмента в зависимости от заданной глубины резания.

На рис. 1 показаны элементы режима резания при точении.

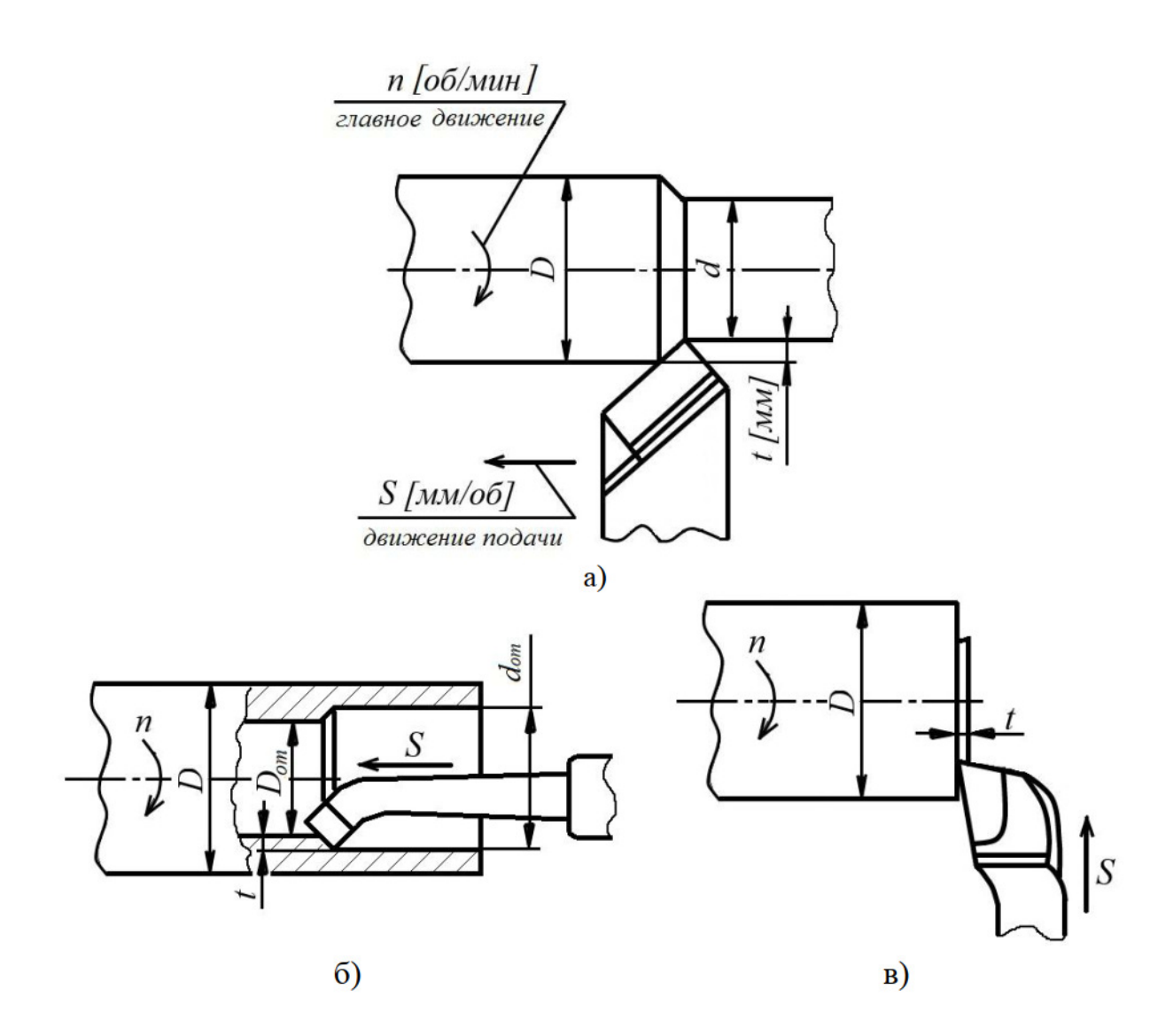

Рис. 1. Схема графического изображения элементов режима резания при обтачивании (а), растачивании (б) и торцевании (в)

# **2 Выбор материала, геометрических параметров режущей части и размеров токарных резцов**

#### *2.1 Выбор материала режущей части резца*

На выбор материала режущей части токарных резцов оказывают влияние условия и вид обработки (прерывистое или непрерывное резание, наличие литейное корки, чистовое, черновое и др.), а также обрабатываемый материал.

Режущая часть токарных резцов изготавливается из металлокерамических, минералокерамических, безвольфрамовых твердых сплавов, реже из быстрорежущей стали и сверхтвердых материалов. Твердые сплавы в виде пластин соединяют с крепежной частью с помощью пайки или специальных высокотемпературных клеев, многогранные твердосплавные пластины закрепляют прихватами, винтами и т.п.

Рекомендуемые материалы для режущей части токарных резцов приведены в приложении (таблица П.1).

## *2.2 Определение геометрических параметров режущей части и размеров резца*

Размеры поперечного сечения державки резца берут в зависимости от высоты центров станка, на котором выполняется работа. При высоте центров 150-160 мм рекомендуется сечение державки *В*×*Н* = 12×20 мм, где *В* – ширина, *Н* – высота, при высоте центров 180-200 мм – от 12×20 до 16×25 мм, при высоте центров 250-300 мм – от  $16\times25$  до  $20\times32$  мм.

Для токарных станков моделей 1А62, 1А62Б, 1А62Г, 1В62Г, 1К62, 16К20 высота центров составляет 200 мм, для модели 1А616 – 160 мм.

Размеры токарных проходных отогнутых резцов с пластинками из твердого сплава приведены на рис. 2 и в приложении (таблица П.2). Примеры условного обозначения правого резца сечением  $B \times H = 16 \times 25$  мм, с углом врезки пластинки в стержень 0º, с пластинкой из твердого сплава марки Т15К6 или Т5К10:

Резец 2102-0055 Т15К6 ГОСТ 18877-73, Резец 2102-0055 Т5К10 ГОСТ 18877-73.

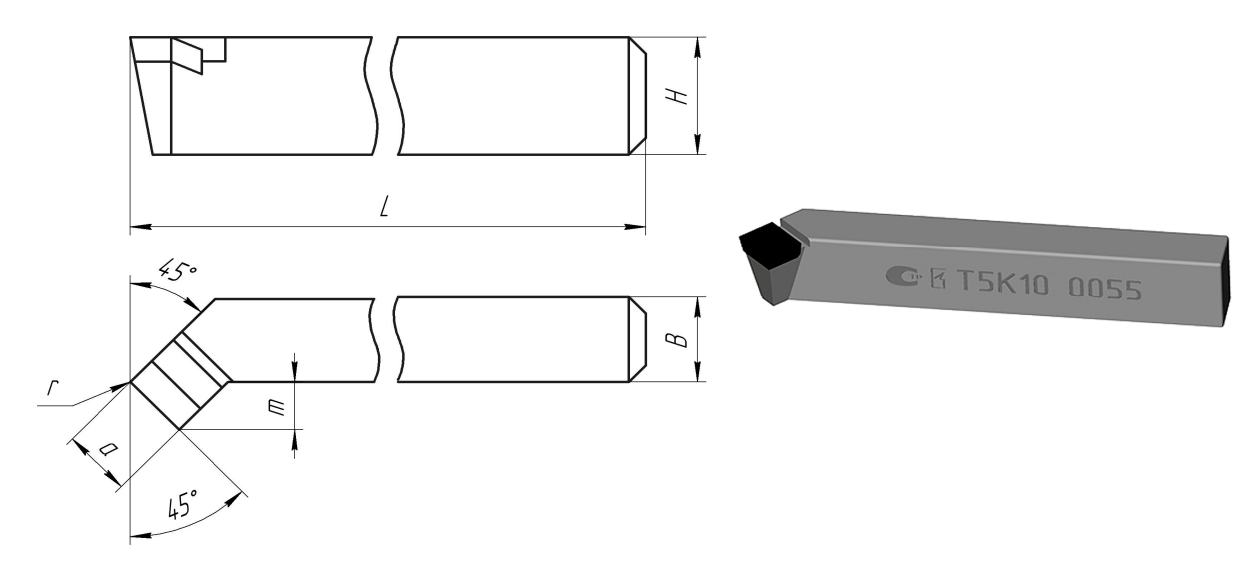

Рис. 2. Основные параметры проходного отогнутого резца

В условиях серийного и массового производства применяются резцы с механическим креплением многогранных твердосплавных пластин и минералокерамики.

Многогранные пластины (таблица П.3) различных форм имеют плоскую переднюю поверхность с выкружкой или вышлифованные лунки и могут быть с отверстием или без него.

#### **3 Расчет режимов резания**

#### *3.1 Определение глубины резания*

Глубину резания *t* следует брать, равной припуску на обработку на данной операции. Если припуск нельзя снять за один рабочий ход, то число проходов должно быть, возможно, меньшим (два рабочих хода: черновой и чистовой).

Припуск на обработку определяют по формуле:

$$
h = \frac{D - d}{2},\tag{1}
$$

где *D* – диаметр детали до обработки, мм;

*d* – диаметр детали после обработки, мм.

При чистовой обработке глубина резания *tчист* зависит от требуемых точности и шероховатости обработанной поверхности.

Для расчётов работы глубину резания для чистовой обработки принимают:

– для шероховатости Ra = 6,3 мкм – 1,5...2,5 мм;

– для Ra = 3,2 мкм – 1,0...1,5 мм;

– для Ra = 1,6 мкм – 0,5...1,0 мм;

– для  $Ra \leq 0.8$  мкм –  $0.1...0.4$  мм.

$$
t_{\text{up}} = h - t_{\text{qucm}}.\tag{2}
$$

# *3.2 Определение подачи*

При черновой обработке выбирают максимально возможную подачу, исходя из прочности и жесткости системы станок – приспособление – инструмент – деталь, мощности привода станка и других ограничивающих факторов. При черновом точении наружных поверхностей подача выбирается по таблице П.4 приложения.

Подача при чистовой обработке выбирается в зависимости от шероховатости поверхности и радиуса при вышине резца по таблице П.5 приложения.

После выбора подачи по справочным таблицам (таблица П.6) ее уточняют по паспорту станка и выбирают фактическую *Sф* – ближайшую (меньшую).

#### *3.3 Определение скорости резания*

Скорость резания определяют по нормативам режимов резания в зависимости от глубины резания, подачи, материала режущей части инструмента, материала детали и других условий обработки.

Расчётная скорость резания при наружном точении определяется по формуле:

$$
v = \frac{C_v}{T^m \cdot t^x \cdot S^y} \cdot K_v,
$$
\n(3)

где *T* – период стойкость резца, мин; (среднее значение стойкости проходных резцов при одноинструментной обработке – 30-60 мин; для резьбовых, фасонных резцов – 120 мин);

*t* – глубина резания, мм;

*S* – подача, мм/об;

*Cv* – постоянный коэффициент, характеризующий обрабатываемый материал и условия обработки; принимаем по таблице П.7;

*x*, *y*, *m* – показатели степени; принимают по таблице П.7;

*Kv* – общий поправочный коэффициент.

Общий поправочный коэффициент *K<sup>v</sup>* представляет собой произведение отдельных коэффициентов, каждый из которых отражает влияние определенного фактора на скорость резания:

$$
K_{\nu} = K_{mv} \cdot K_{nv} \cdot K_{uv} \cdot K_{\varphi \nu} \cdot K_{\varphi 1 \nu} \cdot K_{rv} \cdot K_{\varphi \nu} \cdot K_{\varphi \nu},\tag{4}
$$

где *Кmv* – поправочный коэффициент, учитывающий влияние обрабатываемого материала на скорость резания (таблица П.8);

*Kпv* – поправочный коэффициент, учитывающий влияние состояния поверхности заготовки на скорость резания (таблица П.10);

*Kuv* – поправочный коэффициент, учитывающий влияние материала режущей части резца на скорость резания (таблица П.11);

 $K_{\varphi v}$  ,  $K_{\varphi 1v}$  ,  $K_{\tau v}$  ,  $K_{qv}$  – поправочные коэффициенты, учитывающие главный угол в плане, вспомогательный угол в плане, радиус при вершине, размер поперечного сечения державки (таблица П.12), причем  $K_{\varphi 1v}$ ,  $K_{rv}$ ,  $K_{qv}$  – определяют только для резцов из быстрорежущей стали;

*Квv* – коэффициент, учитывающий вид обработки: для наружного точения и подрезания  $K_{\text{av}} = 1.0$ , для растачивания –  $K_{\text{av}} = 0.9$ .

Число оборотов детали в минуту (частота вращения шпинделя станка) определяется по следующей зависимости:

$$
n = \frac{1000 \cdot \nu}{\pi \cdot D},\tag{5}
$$

где *v* – расчётная скорость резания, м/мин.;

*D* – диаметр обрабатываемой детали (наибольший), мм;

1000 – числовой множитель для перевода метров в миллиметры.

Найденную частоту вращения проверяют по техническим характеристикам станка (таблица П.6). Если такой частоты вращения шпинделя у станка нет, то берется ближайшее меньшее из технических характеристик  $(n_{cm})$ .

По скорректированной частоте вращения подсчитывают фактическую скорость резания, которая возможна при работе на выбранном станке:

$$
v_{\phi} = \frac{\pi \cdot D \cdot n_{cm}}{1000}.
$$
 (6)

#### **4 Нормирования станочных работ**

Нормирование каждого вида работ включает определение:

1. Основного (машинного) времени *То* – время основной работы станка, затрачиваемое на изменение формы, размеров и свойств обрабатываемой детали;

2. Вспомогательного времени *Т<sup>в</sup>* – время, затрачиваемое на различные приёмы, обеспечивающие выполнение основной работы и повторяющиеся с каждой заготовкой или в определённой последовательности через некоторое их число;

3. Дополнительного времени *Тд* – время, не связанное с выполнением основной работой на станке;

4. Подготовительно-заключительного времени *Тпз* – время, которое затрачивает рабочий на подготовку к выполнению заданной работы и действия, связанные с её окончанием.

Норма времени определяется по следующим формулам:

– для массового производства как штучное время:

$$
T_{um} = T_{on} + T_{\partial} = T_o + T_e + T_{\partial};\tag{7}
$$

– для остальных типов производства как штучно-калькуляционное время:

$$
T_{u\kappa} = T_{u\kappa} + \frac{T_{n3}}{n} = T_o + T_e + T_o + \frac{T_{n3}}{n},
$$
\n(8)

где *Топ* – оперативное время, мин; *Тшт* – штучное время, мин;

*n* – число деталей в партии.

#### *4.1 Определение основного времени*

Основное время определяется для каждого перехода операции, после чего время выполнения всех переходов суммируется и включается в основное время операции для расчёта нормы времени.

Основное время определяется по формуле:

$$
T_o = \frac{L}{S_{\phi} \cdot n_{cm}} \cdot i \,, \tag{9}
$$

где *L* – расчётная длина обработки, т.е. путь, проходимый резцом в направлении подачи, мм;

*Sф* – подача резца на один оборот детали скорректированная по станку, мм/об;

*nст* – частота вращения шпинделя, скорректированная по характеристике станка, об/мин;

*i* – число проходов резца.

Как следует из формулы, основное время зависит от оптимального сочетания глубины резания, подачи и частоты вращения шпинделя, что в комплексе называют режимами резания.

В свою очередь выбор режимов резания производится с учётом сил резания, оптимальной скорости и эффективной мощности резания, которая необходима для осуществления данного режима резания.

Расчётная длина обрабатываемой детали определяется как сумма следующих слагаемых:

$$
L = l + l_1 + l_2, \tag{10}
$$

где *l* – длина обрабатываемой поверхности или величина радиуса заготовки при обработке ее торца, мм;

 $l_1$  – величина врезания резца, мм;

 $l_2$  – величина перебега резца, мм.

Величина врезания и перебега определяется по таблице П.13 приложения.

# *4.2 Определение вспомогательного времени*

*Вспомогательное время* определяется по формуле:

$$
T_e = T_{ycm} + T_n + T_{u3M},
$$
\n(11)

где *Туст* – время на установку и снятие детали, мин; *Тп* – вспомогательное время, связанное с проходом, мин; *Тизм* – время на измерение детали, мин.

Время на установку и снятие детали *Туст* определяется по таблице П.14.

Вспомогательное время *Тп* , связанное с проходом (установка оборотов и подач, включение и выключение оборотов шпинделя и механизма подач, взятие пробных стружек, обмер деталей, подвод и отвод резца, поворот резцедержателей, перемещение и крепление задней бабки) определяется по таблице П.15.

Время на измерение детали *Тизм* определяют по таблице П.16.

#### *4.3 Определение дополнительного времени*

*Дополнительное время* складывается из времени на обслуживание рабочего места и времени перерывов на отдых и личные надобности

$$
T_{\partial} = T_{\rho \delta c} + T_{om\partial} \,, \tag{12}
$$

где *Тобс* – время организационно-технического обслуживания рабочего места, мин;

*Тотд* – время перерывов на отдых и личные надобности, мин.

Время организационно-технического обслуживания рабочего места *Тобс* включает время на смену затупившегося инструмента, регулировку и подналадку оборудования и приспособлений в процессе работы, сметание и периодическую уборку стружки в процессе работы, осмотр и опробование оборудования, раскладку инструмента и других предметов постоянного пользования в начале смены, смазку и чистку станка в течение рабочей смены, получение инструктажа в течение рабочей смены, уборка рабочего места в конце смены, передачу рабочего места сменщику.

Время на обслуживание рабочего места, и время на личные надобности часто берут в процентах от оперативного времени:

$$
T_{o\bar{o}c} = (3 - 8\%) \cdot T_{on};\tag{13}
$$

$$
T_{om\partial} = (4 - 9\%) \cdot T_{on};\tag{14}
$$

$$
T_{o\bar{o}c} + T_{om\partial} \approx 10\% \cdot T_{on},\tag{15}
$$

где  $T_{on}$  – оперативное время, мин.

Сумму основного и вспомогательного времени называют оперативным временем:

$$
T_{on} = T_o + T_e. \tag{16}
$$

# *4.4 Определение штучного времени*

*Штучное время* определяется по формуле:

$$
T_{um} = T_o + T_e + T_o. \tag{17}
$$

# **5. Варианты индивидуальных заданий**

Выполнить расчет режимов резания и норм времени при точении детали изображенной на рисунке 5.1.

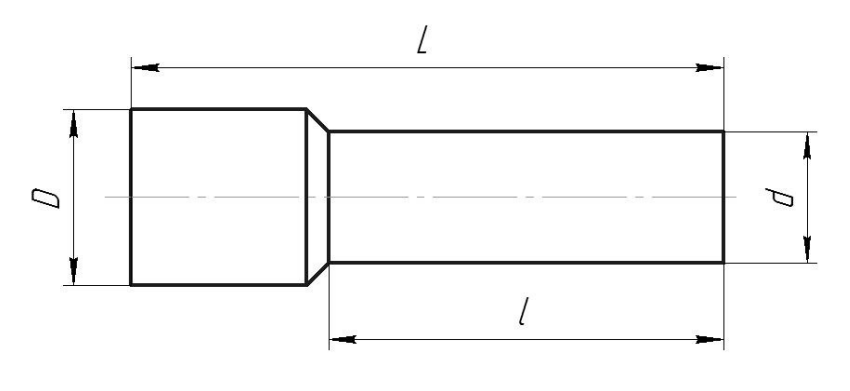

Рис. 5.1

Варианты заданий для выполняемой лабораторной работы приведены в таблице 5.1.

Таблица 5.1 – Варианты заданий

| Вариант        | Состояние<br>поверхности<br>заготовки | Марка<br>материала | Предел<br>прочности,<br>МПа | Диаметр<br>заготовки D,<br><b>MM</b> | Диаметр<br>детали d, мм | Длина обрабатываемой<br>поверхности l, мм | Шероховатость<br>обработанной<br>поверхности Ra, мкм | Модель<br>станка |
|----------------|---------------------------------------|--------------------|-----------------------------|--------------------------------------|-------------------------|-------------------------------------------|------------------------------------------------------|------------------|
| $\mathbf{1}$   | $\overline{2}$                        | $\overline{3}$     | $\overline{4}$              | 5                                    | 6                       | $\overline{7}$                            | 8                                                    | 9                |
| $\mathbf{1}$   | без корки                             | Сталь 20           | 420                         | 15                                   | 8                       | 50                                        | 6,3                                                  | 1A62             |
| $\overline{2}$ | прокат с коркой                       | Сталь 25           | 460                         | 25                                   | 18                      | 80                                        | 3,2                                                  | 16K20            |
| $\overline{3}$ | без корки                             | Сталь 30           | 500                         | 30                                   | 20                      | 150                                       | 1,6                                                  | 1K62             |
| $\overline{4}$ | прокат с коркой                       | Сталь 35           | 540                         | 35                                   | 27                      | 200                                       | 6,3                                                  | 1A62             |
| 5              | без корки                             | Сталь 40           | 580                         | 45                                   | 34                      | 300                                       | 3,2                                                  | 16K20            |
| 6              | прокат с коркой                       | Сталь 45           | 610                         | 60                                   | 53                      | 350                                       | 1,6                                                  | 1K62             |
| $\overline{7}$ | без корки                             | Сталь 20           | 420                         | 70                                   | 62                      | 450                                       | 6,3                                                  | 1A62             |
| 8              | прокат с коркой                       | Сталь 25           | 460                         | 100                                  | 90                      | 500                                       | 3,2                                                  | 16K20            |
| 9              | без корки                             | Сталь 30           | 500                         | 150                                  | 135                     | 600                                       | 1,6                                                  | 1K62             |
| 10             | прокат с коркой                       | Сталь 20Х          | 800                         | 180                                  | 165                     | 900                                       | 6,3                                                  | 1A62             |
| 11             | без корки                             | Сталь 30Х          | 880                         | 18                                   | 12                      | 54                                        | 3,2                                                  | 16K20            |
| 12             | прокат с коркой                       | Сталь 35Х          | 930                         | 24                                   | 18                      | 76                                        | 1,6                                                  | 1K62             |
| 13             | без корки                             | Сталь 40Х          | 1000                        | 26                                   | 19                      | 90                                        | 6,3                                                  | 1A62             |
| 14             | прокат с коркой                       | Сталь 20           | 420                         | 30                                   | 23                      | 150                                       | 3,2                                                  | 16K20            |
| 15             | без корки                             | Сталь 25           | 460                         | 40                                   | 32                      | 250                                       | 1,6                                                  | 1K62             |
| 16             | прокат с коркой                       | Сталь 30           | 500                         | 50                                   | 41                      | 320                                       | 6,3                                                  | 1A62             |
| 17             | без корки                             | Сталь 35           | 540                         | 65                                   | 56                      | 420                                       | 3,2                                                  | 16K20            |
| 18             | прокат с коркой                       | Сталь 40           | 580                         | 80                                   | 68                      | 480                                       | 1,6                                                  | 1K62             |
| 19             | без корки                             | Сталь 45           | 610                         | 120                                  | 104                     | 550                                       | 6,3                                                  | 1A62             |
| 20             | прокат с коркой                       | Сталь 20           | 420                         | 130                                  | 115                     | 650                                       | 3,2                                                  | 16K20            |
| 21             | без корки                             | Сталь 25           | 460                         | 140                                  | 123                     | 700                                       | 1,6                                                  | 1K62             |
| 22             | прокат с коркой                       | Сталь 30           | 500                         | 160                                  | 147                     | 800                                       | 6,3                                                  | 1A62             |
| 23             | без корки                             | Сталь 20Х          | 800                         | 125                                  | 112                     | 620                                       | 3,2                                                  | 16K20            |
| 24             | прокат с коркой                       | Сталь 30Х          | 880                         | 135                                  | 120                     | 750                                       | 1,6                                                  | 1K62             |

### **6. Пример выполнения расчета**

Исходные данные:

- 1. Состояние поверхности заготовки без корки.
- 2. Предел прочности стали  $40X \sigma = 1000$  МПа.
- 3. Диаметр заготовки *D* = 95 мм
- 4. Диаметр детали (после обработки) *d* = 89 мм
- 5. Длина обрабатываемой поверхности *l* = 140 мм
- 6. Требуемая шероховатость Ra = 0,8 мкм
- 7. Станок 16К20

# *6.1 Выбор материала, геометрических параметров режущей части и размеров токарных резцов*

#### *6.1.2 Выбор материала режущей части резца*

Исходя из общего припуска на обработку и требований к шероховатости поверхности обработку проводим в два прохода (черновое и чистовое точение). По таблице П.1 выбираем материал пластинки из твердого сплава – Т15К6.

# *6.1.2 Определение геометрических параметров режущей части и размеров резца*

Для станка 16К20 с высотой центров 200 мм размеры сечения державки резца принимаем:  $B \times H = 16 \times 25$  мм.

Для обработки выбираем проходной прямой отогнутый резец с пластинкой из твердого сплава (таблица П.2) 2102-0055 ГОСТ 18877-73 со следующими параметрами: сечение резца В×Н = 16×25 мм; длина резца 140 мм;  $m = 10$  мм;  $a = 14$  мм.

Геометрические параметры резца:  $\varphi = 45^{\circ}$ ,  $\varphi_1 = 45^{\circ}$ ;  $r = 1$ мм.

#### *6.2 Расчет режимов резания*

### *6.2.1 Определение глубины резания*

Припуск на сторону составит:

$$
h = \frac{95 - 89}{2} = 3 \text{ mm}.
$$

Принимаем глубину резания для заданной шероховатости Ra = 0,8:

– для чистовой обработки –  $t_{\text{uncm}} = 0.3$  мм.

– для черновой обработки – *tчерн* = 3,0 – 0,3 = 2,7 мм.

#### *6.2.2 Определение подачи*

При черновой обработке подачу выбираем по таблице (таблица П.4) в зависимости от обрабатываемого материала, диаметра заготовки и глубины резания. Принимаем *S1* = 0,8 мм/об.

При чистовой обработке подачу выбираем по таблице (таблица П.5) в зависимости от шероховатости поверхности и радиуса при вершине резца принимаем *S2* = 0,11 мм/об. Для стали 40Х предел прочности составляет 1000 МПа, поэтому табличное значение подачи необходимо умножить на коэффициент *К<sup>s</sup>* = 1,25, таким образом, подача при чистовой обработке составит  $S_2 = 0.14$  мм/об.

Выбранные подачи уточняем по паспортным данным станка 16К20 (таблица П.6). Назначаем следующие подачи  $S_{\phi} = 0.8$  мм/об,  $S_{\phi} = 0.125$  мм/об.

#### *6.2.3 Определение скорости резания*

Постоянный коэффициент *C<sup>v</sup>* , характеризующий обрабатываемый материал и условия обработки; показатели степени *x, y, m* в формуле (3) определяем по таблице П.7:

– для черновой обработки при подаче *Sф1* = 0,8 мм/об.:  $C_v = 340$ ;  $x = 0.15$ ,  $y = 0.43$ ,  $m = 0.2$ ; – для чистовой обработки при подаче  $S_{\phi 2} = 0.125$  мм/об.:  $C_v = 420$ ;  $x = 0.15$ ,  $y = 0.20$ ,  $m = 0.2$ .

Период стойкости резца *Т* принимаем 60 мин.

Поправочный коэффициент, учитывающий влияние обрабатываемого материала на скорость резания *Кmv* определяем по таблицам (таблица П.8). При обработке углеродистой стали  $\sigma_{\scriptscriptstyle{\theta}}~=~1000$  МПа твёрдосплавными резцами *Kr* = 1,0. Показатель степени для твёрдосплавных резцов *n<sup>v</sup>* = 1,0 (таблица П.9). Тогда:

$$
K_{mv} = 1.0 \cdot \left(\frac{750}{1000}\right)^{1,0} = 0.75.
$$

Поправочный коэффициент, учитывающий влияние состояния поверхности заготовки на скорость резания *Kпv* определяем по таблице (таблица П.10). Для заготовки без корки принимаем *Kпv* = 1,0 для чернового и чистового точения соответственно.

Поправочный коэффициент, учитывающий влияние материала режущей части резца на скорость резания  $K_{uv}$ , при обработке стали резцами Т15К6 по таблице (таблица П.11) принимаем *Kuv* = 1,0.

Поправочный коэффициент, учитывающий главный угол в плане  $K_{\varphi\!v}$  по таблице (таблица П.12) принимаем  $K_{\varphi \nu} = 1.0$ .

Коэффициент, учитывающий вид обработки для наружного точения и подрезания  $K_{\text{ev}} = 1.0$ 

$$
K_v = 0.75 \cdot 1.0 \cdot 1.0 \cdot 1.0 \cdot 1.0 = 0.75.
$$

Расчетная скорость резания при черновой обработке:

$$
v = \frac{340}{60^{0.2} \cdot 2.7^{0.15} \cdot 0.8^{0.43}} \cdot 0.75 = 106.6 \text{ M/MHH}.
$$

Расчетная скорость резания при чистовой обработке:

$$
v = \frac{420}{60^{0.2} \cdot 0.3^{0.15} \cdot 0.125^{0.2}} \cdot 0.75 = 252.2 \text{ m/mm.}
$$

Число оборотов детали в минуту (частоту вращения шпинделя станка) определяем по формуле (5).

Для черновой обработки:

$$
n_{\text{up}} = \frac{1000 \cdot 106,6}{3,14 \cdot 95} = 357 \text{ of/mm.}
$$

При чистовой обработке  $D = d + 2 \cdot t_{\text{qucm}} = 89 + 2 \cdot 0,3 = 89,6 \text{ mm}, \text{tor}$ да:

$$
n_{\text{uucm}} = \frac{1000 \cdot 252,2}{3,14 \cdot 89,6} = 896 \text{ of/mm.}
$$

Рассчитанные значения уточняем по паспортным данным станка 16К20 (таблица П.6):  $n_{\text{yenn}} = 315 \text{ of/m}$ ин,  $n_{\text{ynorm}} = 800 \text{ of/m}$ ин.

Фактическую скорость резания определяем по формуле (6):

$$
v_{\phi\text{ v}e\text{ p}\mu} = \frac{3,14 \cdot 95 \cdot 315}{1000} = 94 \text{ M/MHH}.
$$

$$
v_{\phi\text{ uucm}} = \frac{3,14 \cdot 89,6 \cdot 800}{1000} = 225 \text{ M/MHH}.
$$

#### *6.3 Нормирования станочных работ*

#### *6.3.1 Определение основного времени*

Величину врезания резца *l*1, определяем по таблице (таблица П.13), откуда для черновой обработки *l*1 = 3 мм, для чистовой обработки *l*1 = 1 мм.

Так как точение осуществляется в упор, величина перебега резца  $l_2 = 0$ .

По формуле (10) находим расчётную длину обрабатываемой детали:

- для черновой обработки  $L = 140 + 3 = 143$  мм;

- для чистовой обработки *L* = 140 + 1 = 141 мм.

По формуле (9) определяем основное время:

– для черновой обработки:

$$
T_o = \frac{143}{0.8 \cdot 315} \cdot 1 = 0.57
$$
 **MH.**

– для чистовой обработки:

$$
T_o = \frac{141}{0,125 \cdot 800} \cdot 1 = 1,41 \text{ mm}.
$$

*6.3.2 Определение вспомогательного времени*

По таблице П.14 время на установку и снятие детали составляет *Туст* = 0,95 мин.

По таблице П.15 определяем вспомогательное время, связанное с проходом  $T<sub>n</sub> = 0.5$  мин.

По таблице П.16 определяем время на измерение детали *Тизм* = 0,25 мин. Вспомогательное *время* определяем по формуле (11):

$$
T_e = 0.95 + 0.5 + 0.25 = 1.7
$$

*6.3.3 Определение дополнительного времени* 

Оперативное время определяем по формуле (16):

$$
T_{on} = (0.57 + 1.41) + 1.7 = 3.68
$$
 **MH.**

Время на обслуживание рабочего места, и время на личные надобности определяем по формуле (13), (14)  $T_{\text{o}6c} = 0.18 \text{ with, } T_{\text{om} \partial} = 0.18 \text{ with.}$ 

Дополнительное время определим по формуле (12)

 $T_{\partial} = 0.18 + 0.18 = 0.36$  мин.

# *6.3.4 Определение штучного времени*

Штучное время определим по формуле (17):

$$
T_{\text{num}} = 1,98 + 1,7 + 0,36 = 4,04 \text{ mH}.
$$

# **Приложение**

Таблица П.1

# **Рекомендации по использованию различных марок твердых сплавов для токарных резцов**

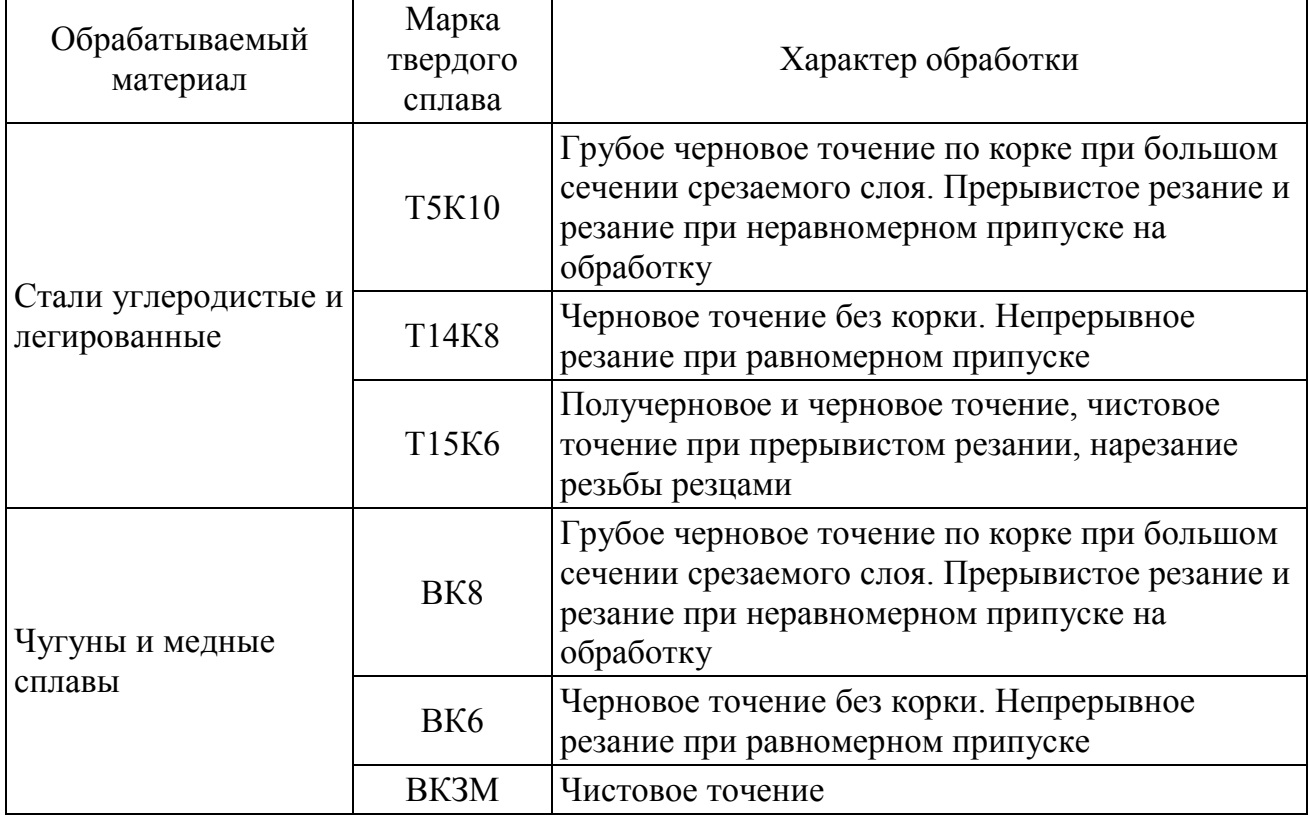

Таблица П.2

#### **Размеры проходных отогнутых резцов с пластинкой из твердого сплава**

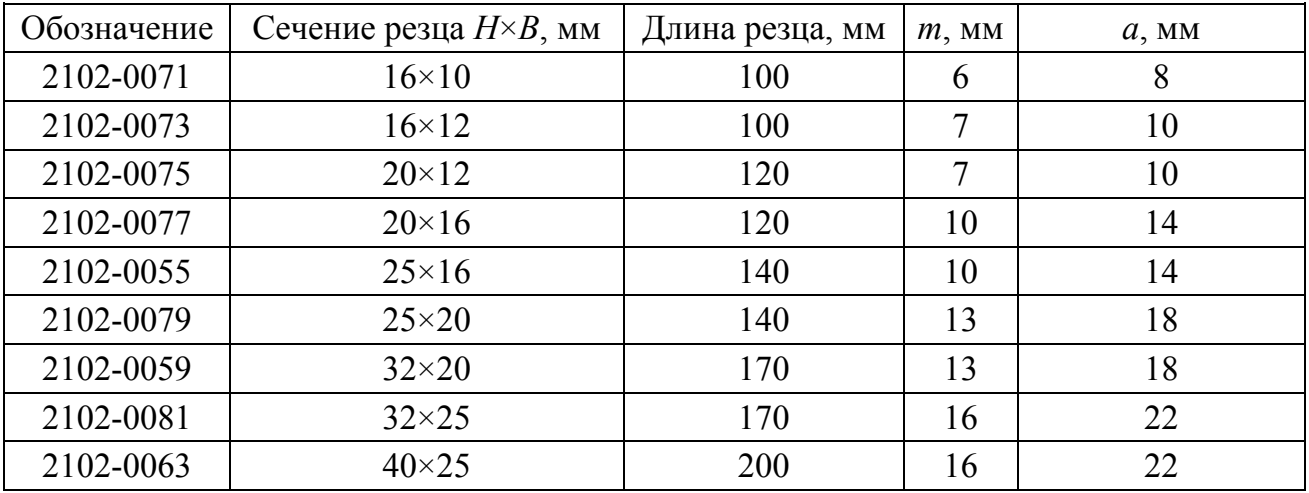

*Примечание. В таблице приведены выдержки из ГОСТ 18877-73 для токарных проходных отогнутых резцов общего назначения с углом врезки пластинки 0º и углами в плане φ = φ1 = 45º.*

Таблица П.3

# **Геометрические параметры режущей части резца с неперетачиваемыми платинами, …°**

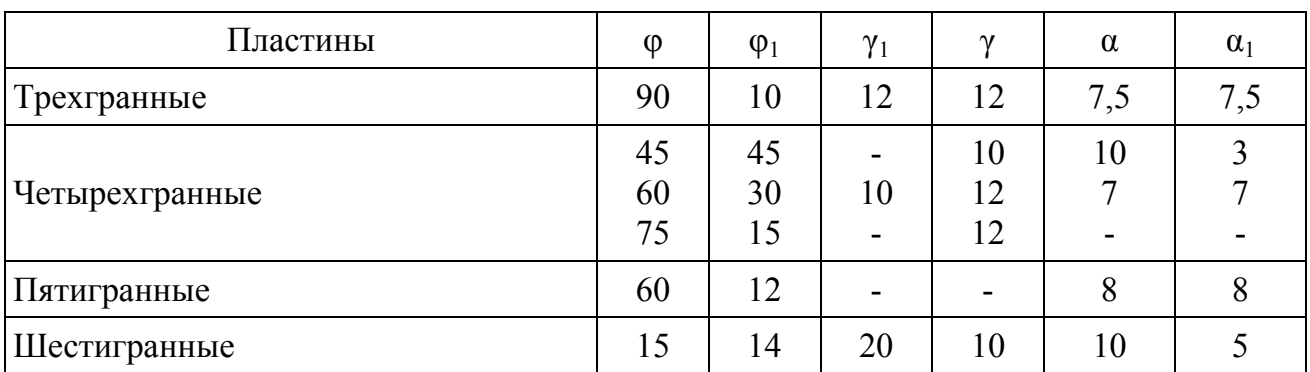

*Примечания: 1. Приведенные углы соответствуют пластинам с лунками.* 

*2. Ширина фаски равна 0,2 мм.* 

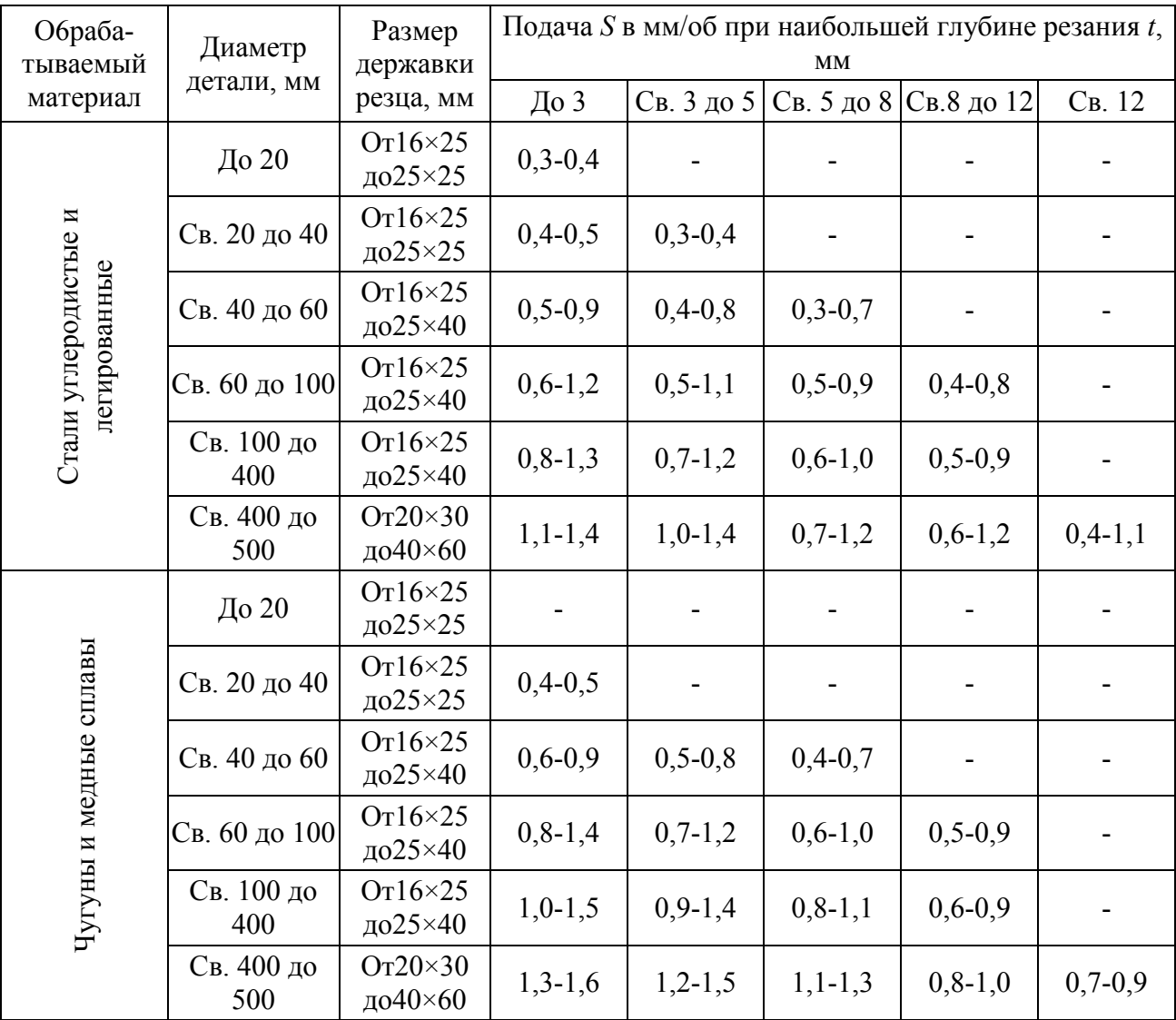

#### **Подачи при черновом наружном точении резцами с пластинками из твердого сплава и из быстрорежущей стали**

*Примечания:* 1. Нижние значения подач соответствуют меньшим размерам державки резца и более прочным обрабатываемым материалам, верхние, значения подач – большим размерам и державки резца и менее прочным обрабатываемым материалам.

2. При обработке жаропрочных сталей и сплавов подачи свыше 1 мм/об не применять.

3. При обработке прерывистых поверхностей и на работах с ударами табличные значения подач следует умножать на коэффициент 0,75-0,85.

4. При обработке закаленных сталей табличные значения подачи уменьшать, умножая на коэффициент 0,8 для стали с HRC 44-56 и на 0,5 для стали с HRC 57-62.

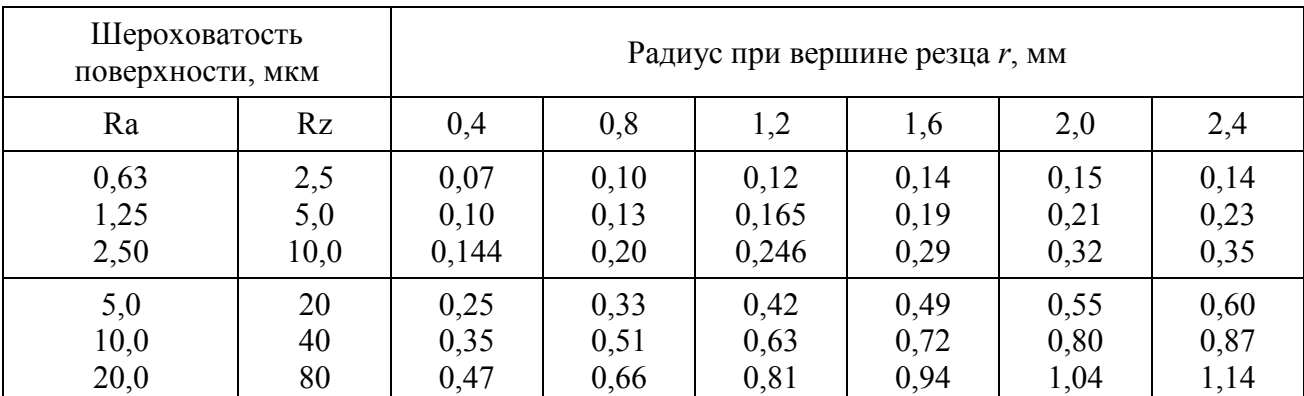

### **Подачи при чистовом точении**

*Примечание.* Подачи даны для обработки сталей с σ*в* = 700-900 МПа и чугунов; для сталей с  $\sigma_{\rm e}$  = 500-900 МПа значения подач умножать на коэффициент  $K_{\rm s}$  = 0,45; для сталей с  $\sigma_{\rm e}$  = 900-1000 МПа значения подач умножать на коэффициент *Кs* = 1,25.

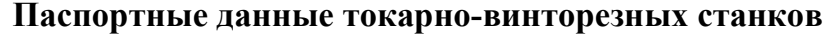

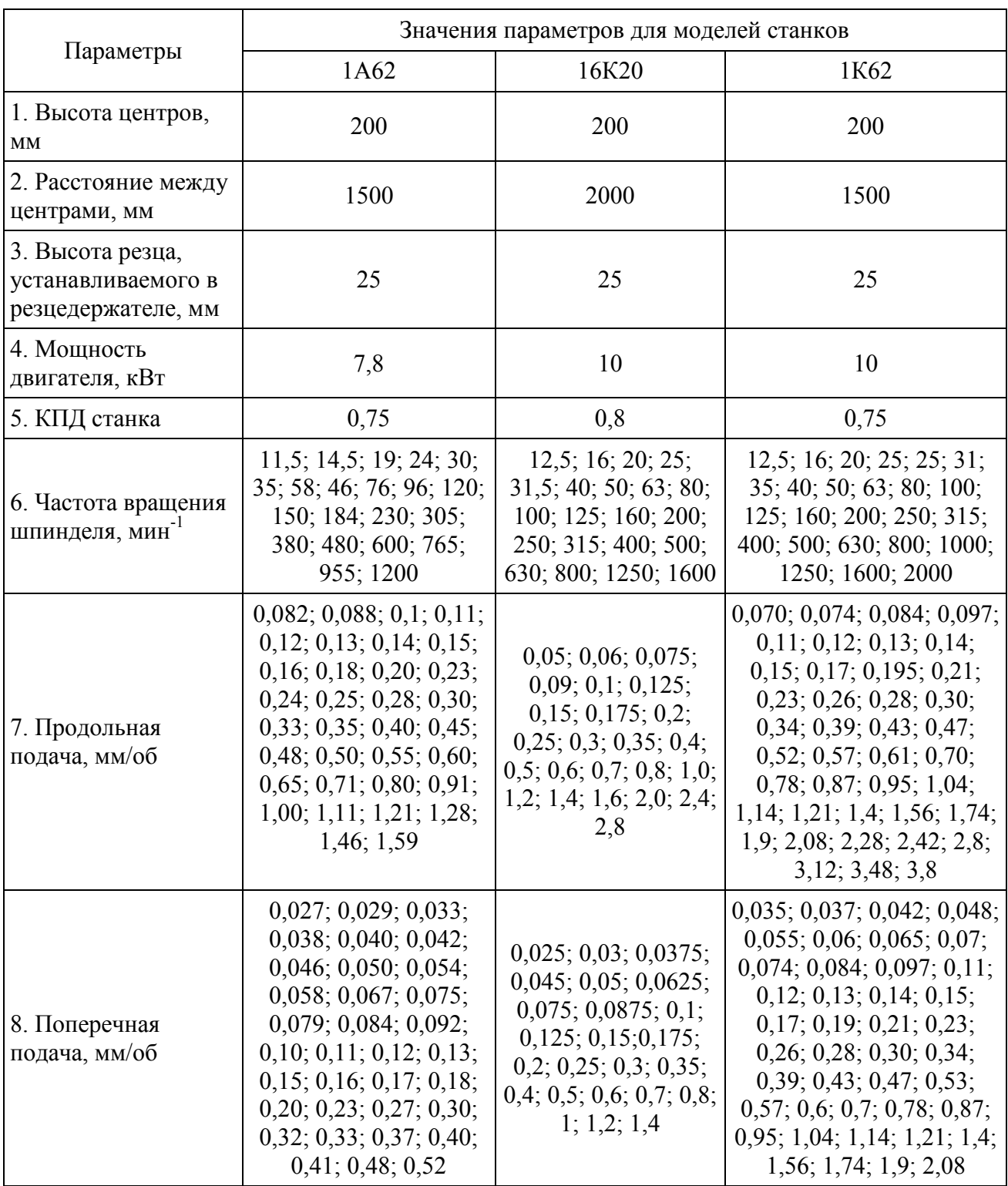

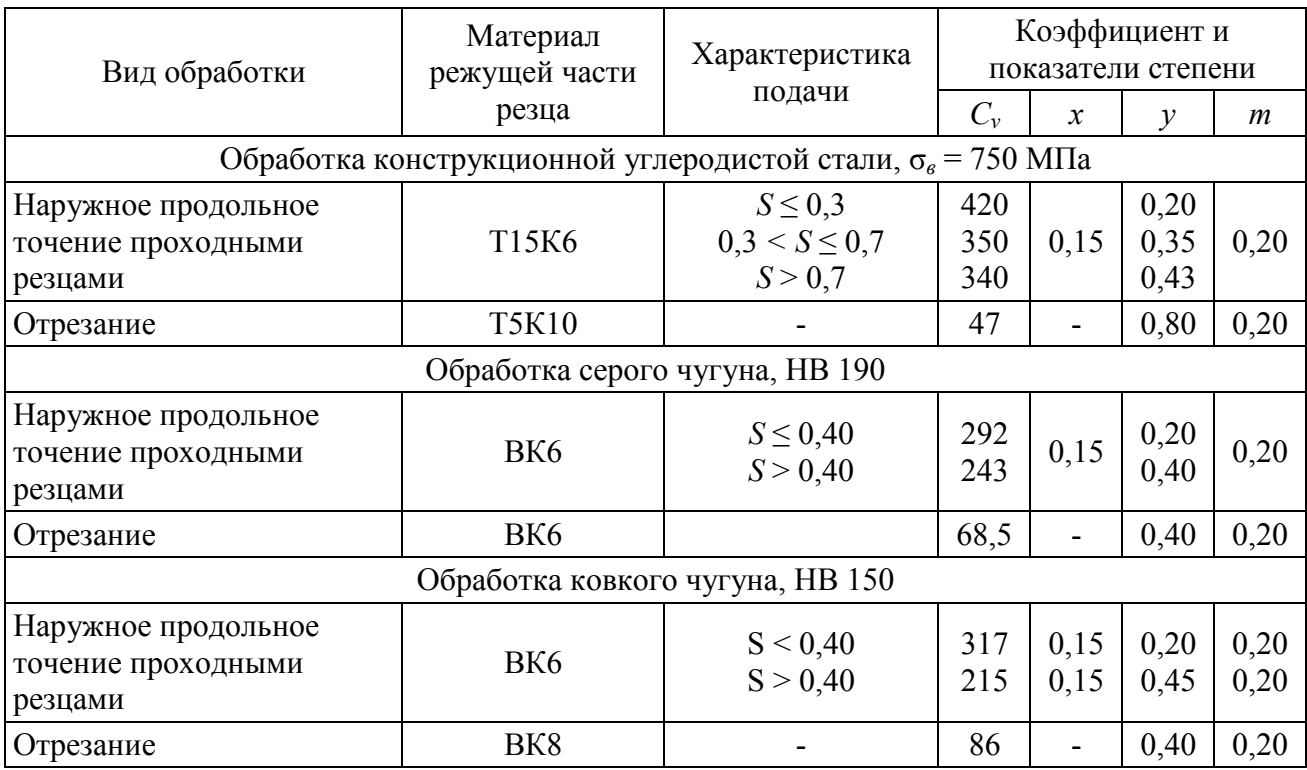

### **Значения коэффициента и показателей степени в формулах скорости резания**

Таблица П.8

### **Поправочный коэффициент** *Кmv***, учитывающий влияние обрабатываемого материала на скорость резания**

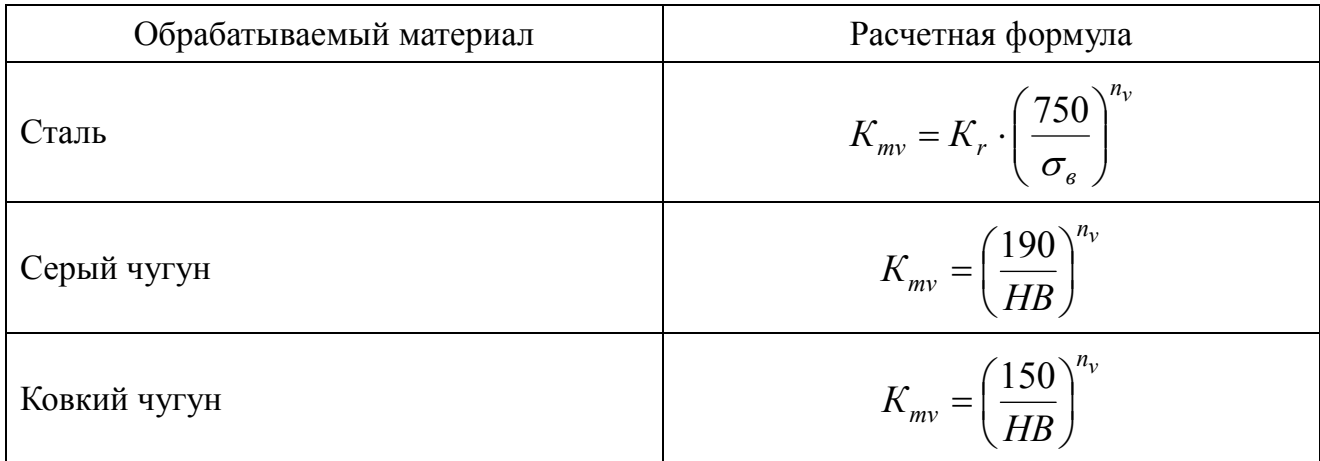

*Примечания: 1. σ<sup>в</sup> и НВ – фактические параметры, характеризующие обрабатываемый материал для которого рассчитывается скорость резания. 2. Коэффициент K<sup>r</sup> и показатель степени n<sup>v</sup> см. табл. П.9.* 

# **Значение коэффициента** *K<sup>r</sup>*  **и показатели степени** *n<sup>v</sup>*  **в формуле для расчета коэффициента** *Кmv*

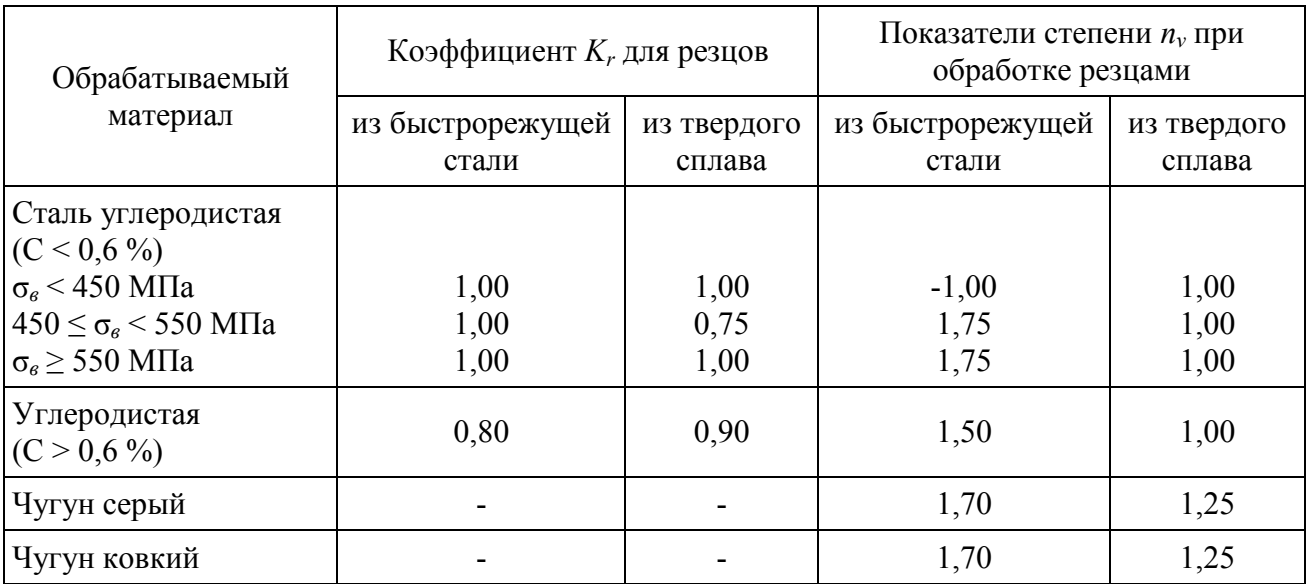

Таблица П.10

# **Поправочный коэффициент** *Knv* **учитывающий влияние состояния поверхности заготовки на скорость резания**

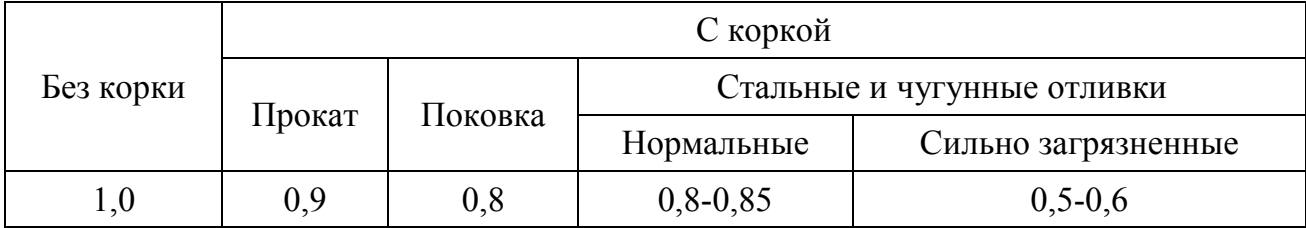

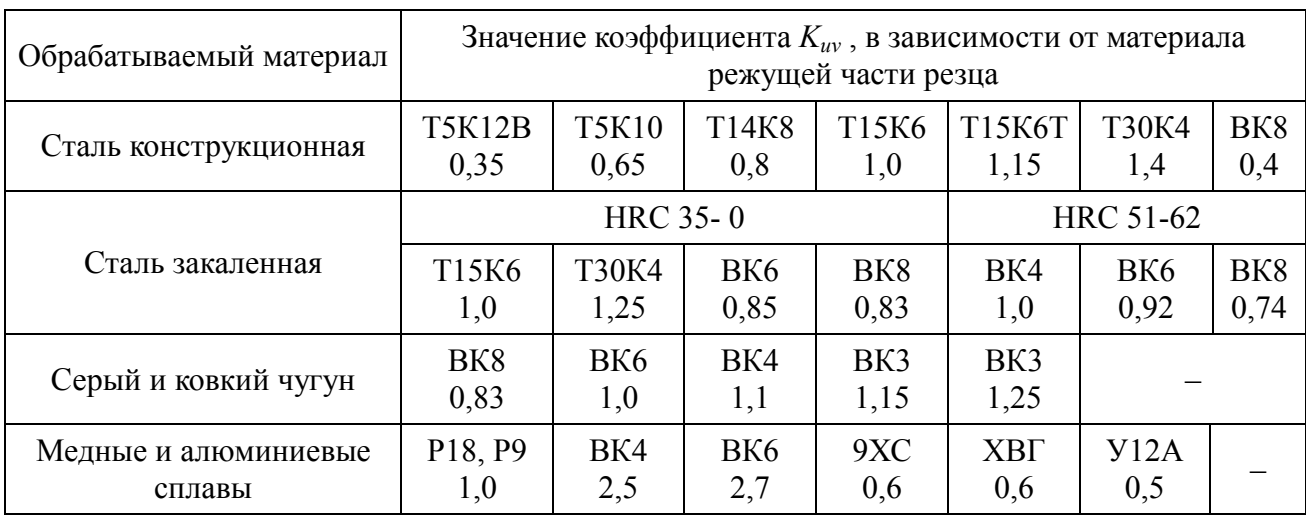

# **Поправочный коэффициент** *Kuv***, учитывающий влияние материала режущей части резца на скорость резания**

# Таблица П.12

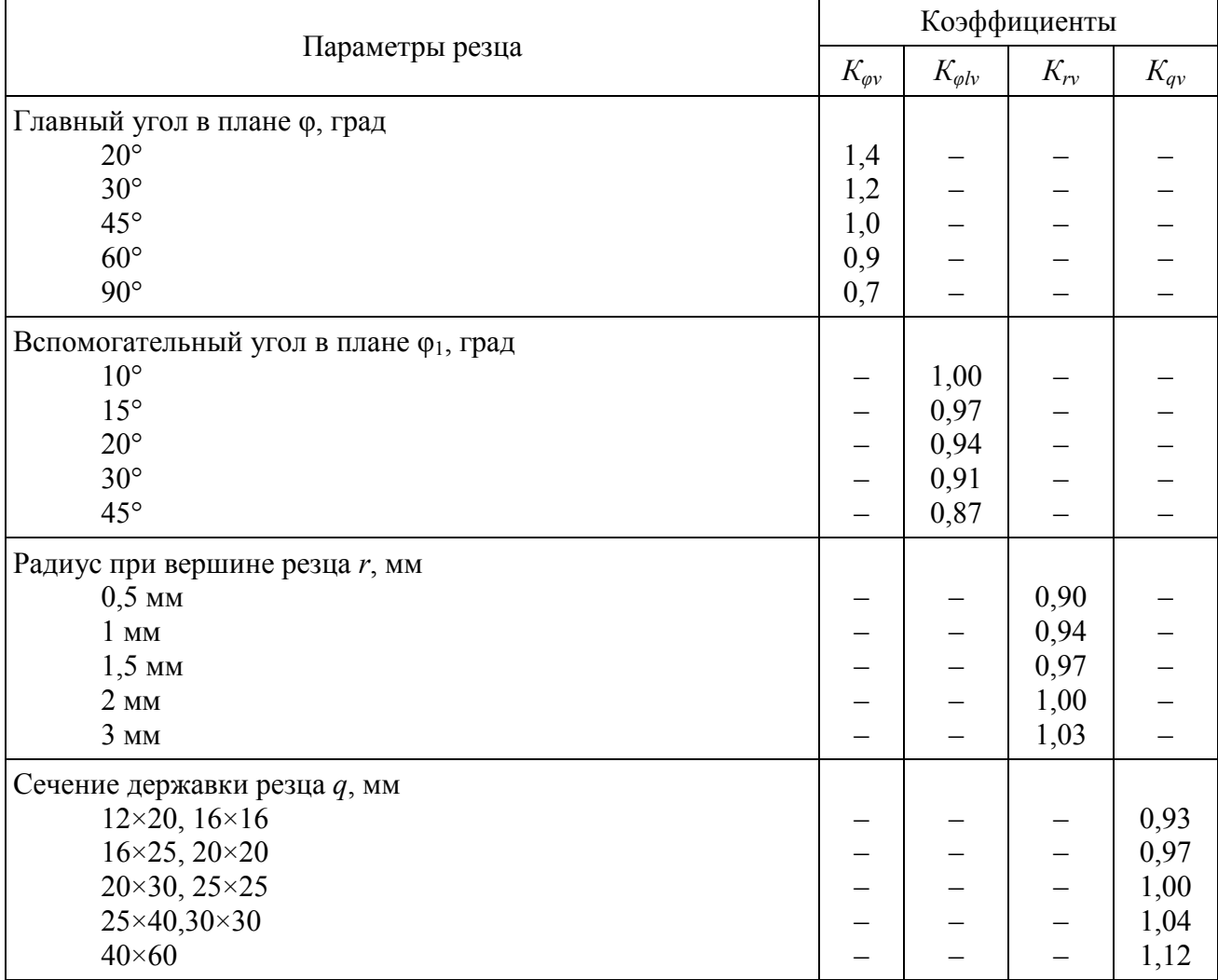

# **Поправочные коэффициенты, учитывающие влияние параметров резца на скорость резания**

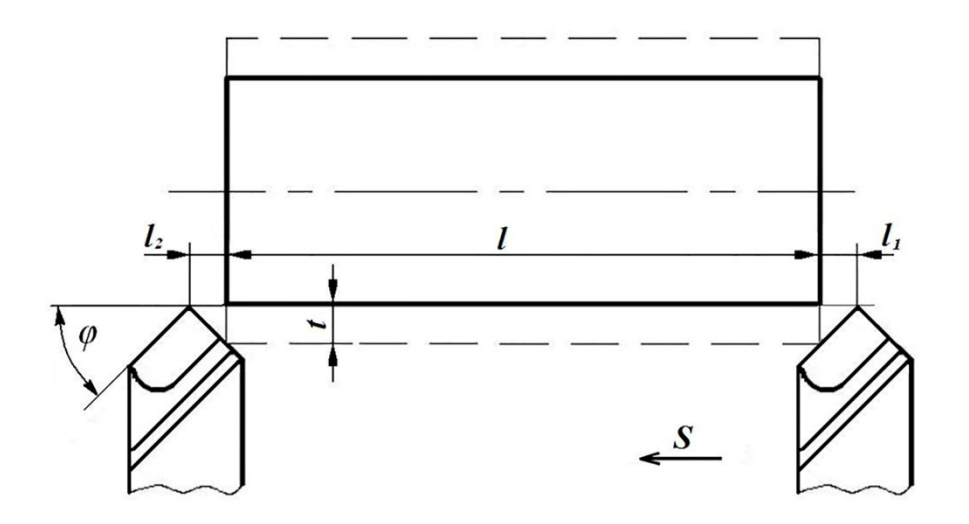

Рис. П.13. Величины врезания и перебега при точении на проход

# Таблица П.13

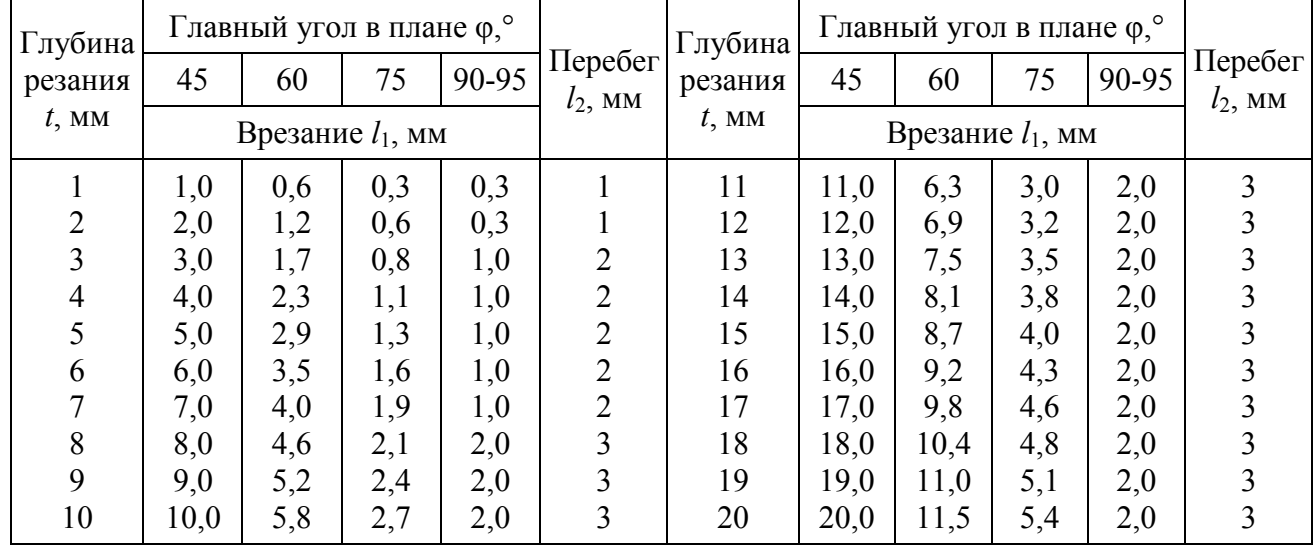

# **Величины врезания и перебега при точении на проход**

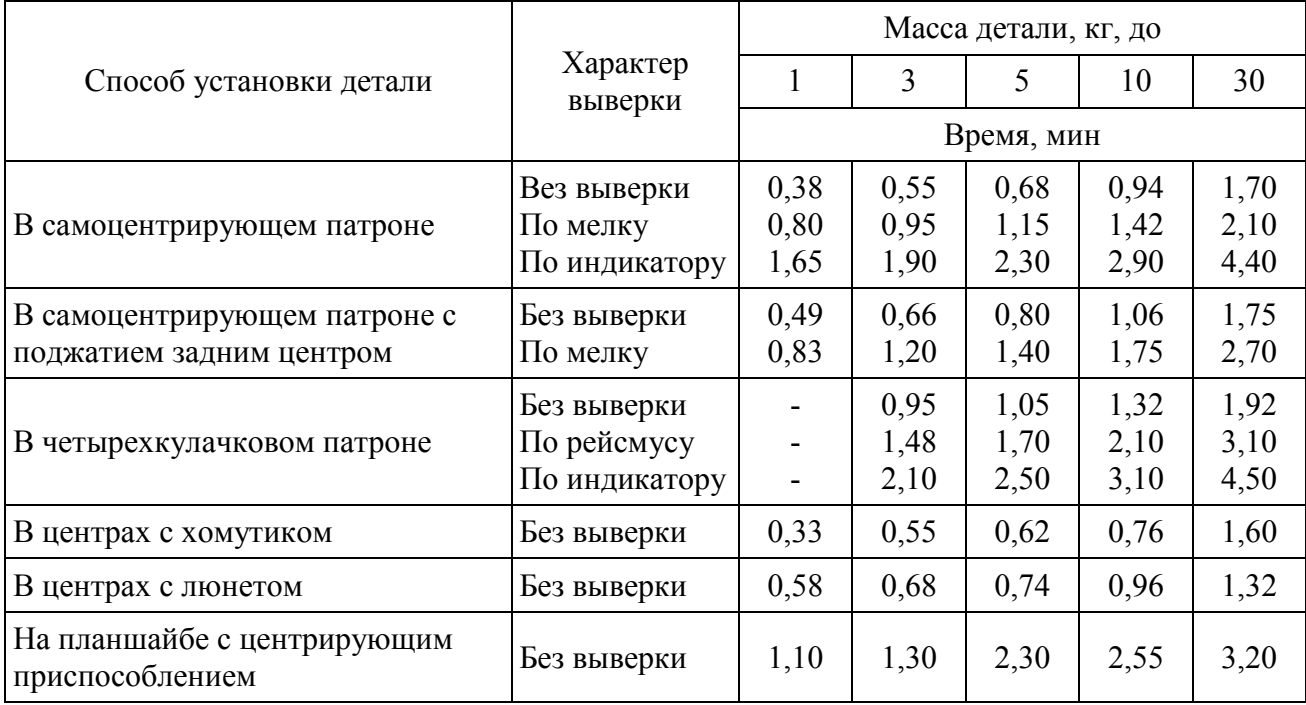

**Вспомогательное время на установку, выверку и снятие детали** 

# Таблица П.15

# **Вспомогательное время, связанное с проходом**

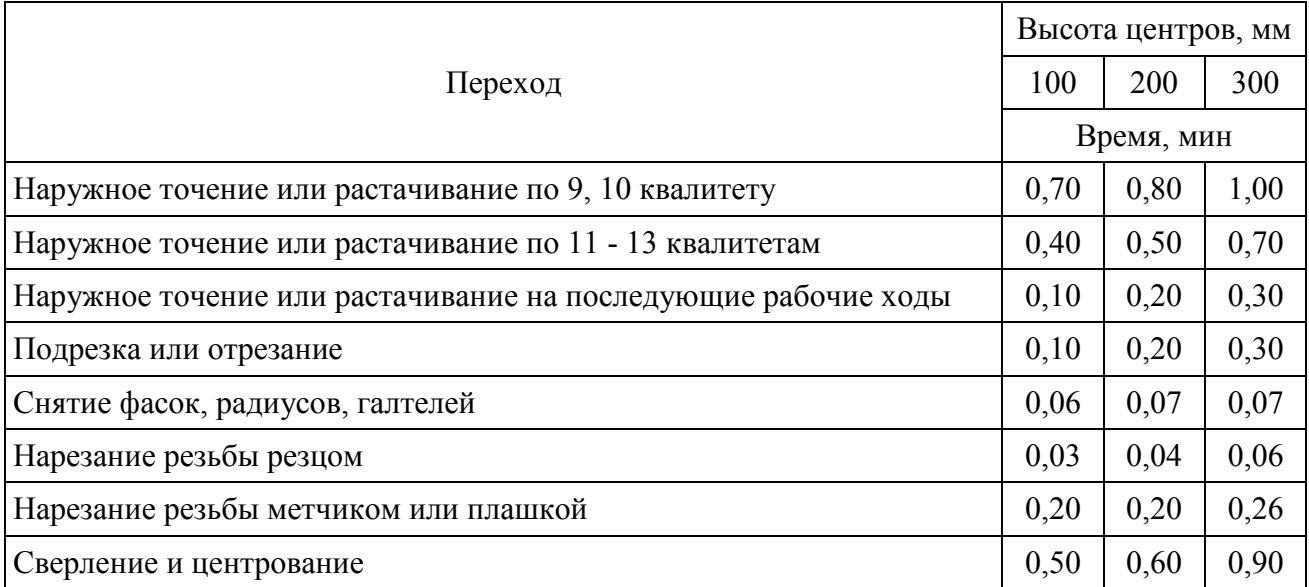

# Таблица П.16

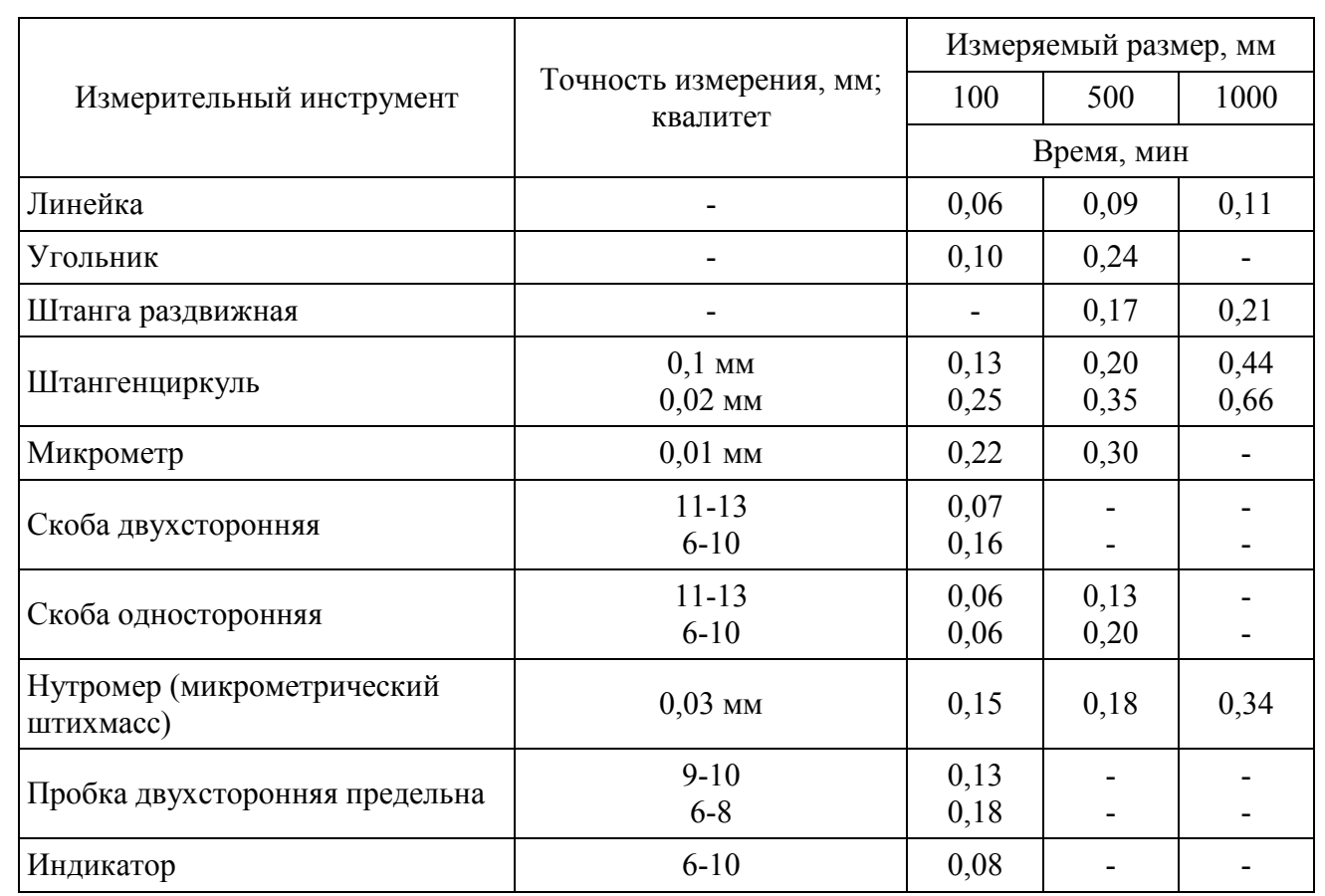

# **Вспомогательное время на измерения**